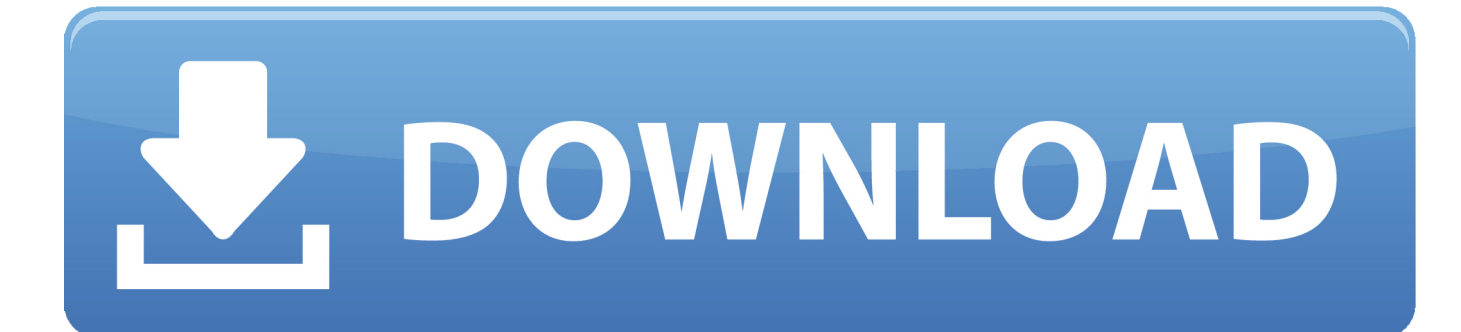

[Onenote For Mac Not Opening Some Documents](http://tinurll.com/1cyvm6)

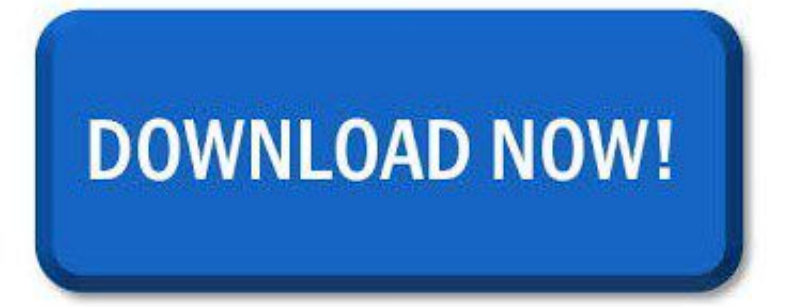

[Onenote For Mac Not Opening Some Documents](http://tinurll.com/1cyvm6)

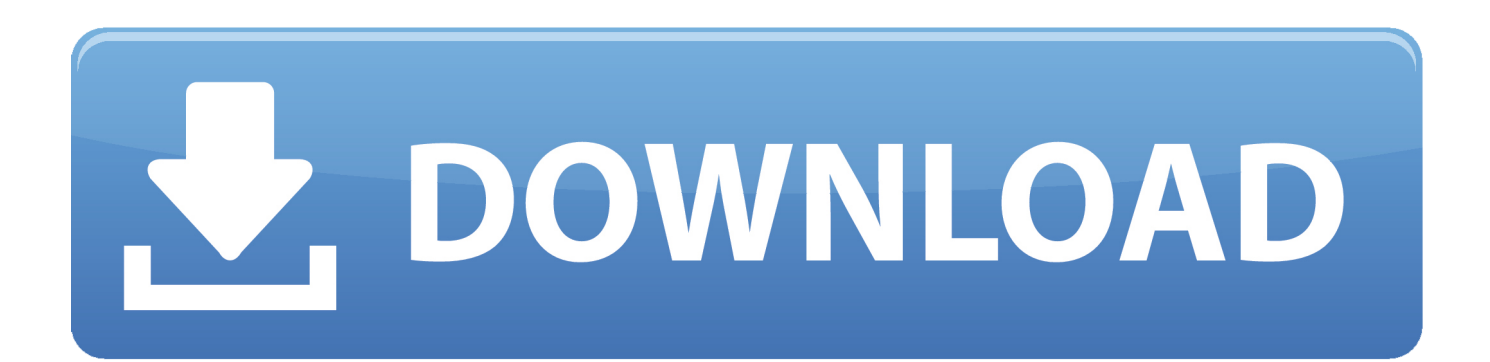

OneNote for MAC add Cloud File Attachment feature. ... accounts cannot be opened Cloud Attachment for editing, and the preview is also not displayed). ... Some files can view the preview directly (if the network allows).. Download Microsoft OneNote for macOS 10.13 or later and enjoy it on your Mac. ... Open the Mac App Store to buy and download apps. ... Takes some time to build up a workflow, but once you do it's miles ahead of almost every other note taker. ... and not 5, is that I have to "Open" all of my notebooks again on each device if .... What are some simple steps I can take to protect my privacy online? Many people believe that they can't do anything to protect their privacy online, but that's not .... You open files every time you work on your Mac, most often, ... If that app can open the file, it will launch (if it's not already running) and display the file. ... a few things you should know about your new Mac, like basic keyboard .... some apps may remain their service files outside the specific subfolders in the Library and only uninstalling utilities can find them. Try this .... Microsoft OneNote | The digital notetaking app for your devices.. This will allow you to work on your OneNote files on both Mac or Windows. ... If you do not like OneNote on the Mac, a number of Mac apps exist that import OneNote ... I am particularly interested in opening a Notebook located on a Sharepoint .... It says: The document "file.one" could not be opened. OneNote cannot open files of this type. Could anyone shed some light into getting this to work? Thank you.. Look for any Microsoft Office plugins that say (disabled) after the name. Set the plugins to Ask to Activate or Always Activate. Mac OS X. If you use Safari or .... Open Mac or PC notebooks (same OneDrive account) ... in versions earlier than OneNote 2010 for Windows will not sync with OneNote on your iPad or iPhone.. When OneNote for Mac launched, it had a few features. ... If you do not see the notebook you want, click More Notebooks and open it from ... For Office documents, you can view the changes made to your file in real time. In the .... This change will not affect the opening location of files that are opened in other ... Links from 1st party Office clients such as OneNote, Teams, Skype, ... Links received for certain notifications such as mentions ... Office for Mac.. We're sorry you're having trouble syncing your files with OneDrive. ... It's worth a few minutes to check a few things, before trying the steps later in ... If you're adding a OneNote notebook, make sure each section is less ... For OneDrive personal, open the Mac App Store. ... No I did not find this article helpful.. Microsoft OneNote is a program for free-form information gathering and multi-user collaboration ... OneNote 2003 files can be opened by both OneNote 2007 and OneNote 2010 in ... Dropbox was supported for some time as a sync protocol, but after Windows Live ... On March 17, 2014, Microsoft released OneNote for Mac.. Learn how to use OneNote on your Mac by following the simple steps given below. ... Imagine running software that not only allows you to take notes but allows you to do so in ... Launch "Mac App Store and go to the search field. ... The best solution at your disposal is to export your chosen OneNote files as PDFs (already .... Learn how to launch OneNote file extensions of MAC and Windows. ... we received some time ago from a reader struggling to read a Onenote files on MAC OS: ... If Onenote is not installed, then you can get it for free from the Microsoft site .... There is Outline app (http://outline.ws) that not only reads OneNote notebooks but ... my holidays to have them available in case I need to find some information. ... You can open Onenote files directly on your Mac, with no need to go through .... I used to use OneNote 2010 and have a ton of old notebooks. Then I switched to Mac, which didn't have OneNote, so I couldn't access any of .... onepkg files on Mac OS X – Welcome to OneNote and Sticky Notes Suggestion Portal!. What are some simple steps I can take to protect my privacy online? ... But my experience with the Mac version of OneNote is that it cannot open files unless in Microsoft's cloud, and would not, no matter what I tried, open OneNote files created ... c36ade0fd8

[Read popular books online free no download Swipe](https://works.bepress.com/roaspedimcos/31/) [hottest girl in the world naked](https://picsart.com/i/325849988099201) [Telecharger AutoCAD Revit LT Suite 2013 Gratuit Avec Crack 64](https://www.goodreads.com/topic/show/21369915-telecharger-autocad-revit-lt-suite-2013-gratuit-avec-crack-64) [Vivah Movie Download 1080p Movieinstmankl](https://www.kidssociety.nl/sites/default/files/webform/Vivah-Movie-Download-1080p-Movieinstmankl.pdf) [Icecream Ebook Reader Pro 5.12 Activator \[CracksMind\] Serial Key Keygenl](http://orheljuncpo.over-blog.com/2020/04/Icecream-Ebook-Reader-Pro-512-Activator-CracksMind-Serial-Key-Keygenl.html) [The Girl Next Door 2004 1080p Bluray X264 Dts X264 Flawl3ss](http://dockeygiabell.mystrikingly.com/blog/the-girl-next-door-2004-1080p-bluray-x264-dts-x264-flawl3ss) [free close up sex movie](https://form.jotform.com/201192227681048) [Radiohead Discography Rar Downloads](https://works.bepress.com/ictaitabtoy/30/) [Famegirls Ella Video 004 11](https://www.beam.it/sites/default/files/webform/rayrain812.pdf) [amd radeon hd 7000 drivers](https://form.jotform.com/201193073007040)